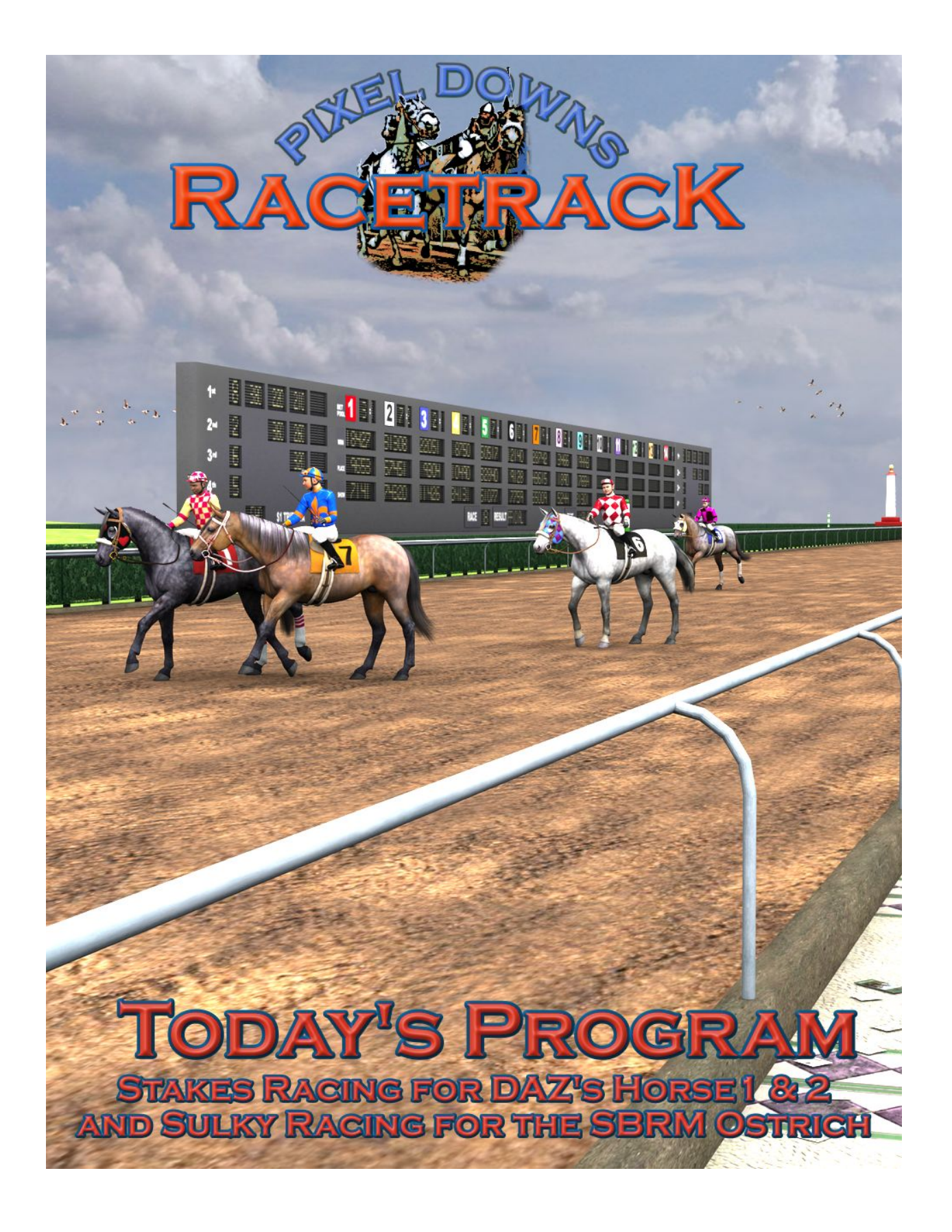

# Using Pixel Downs Racetrack<br>etrack can be used several different ways; as a complete racetrack environment or as a

**Using Pixel Downs Racetrack**<br>Pixel Downs Racetrack can be used several different ways; as a complete racetrack environment or as a<br>series of sectional props. There are two different versions of the Pixel Downs Racetrack a **Using Pixel Downs Racetrack**<br>Pixel Downs Racetrack can be used several different ways; as a complete racetrack environment or as a<br>series of sectional props. There are two different versions of the Pixel Downs Racetrack a **Using Pixel Downs Racetrack**<br>Pixel Downs Racetrack can be used several different ways; as a complete racetrack environment or as a<br>series of sectional props. There are two different versions of the Pixel Downs Racetrack a **included into the other splatform,** and the other others platform, it is strongly recommended that you use the strongly recommended that you use the appropriate version for the precifically tuned for the Poser and/or DAZ Using Pixel Downs Racetr<br>Pixel Downs Racetrack can be used several different ways; as a complete racet<br>series of sectional props. There are two different versions of the Pixel Downs f<br>has been specifically tuned for the Po **Using Pixel Downs Racetrack**<br>Fixel Downs Racetrack can be used several different ways; as a complete racetrack environment or as a<br>series of sectional props. There are two different versions of the Pixel Downs Racetrack a Fixel Downs Racetrack can be used several different ways; as a complete racetrack environment or as a smaller product props. There are two different versions of the Pixel Downs Racetrack and exchange between the control of **USing Pixel Downs Racetrack**<br>
Pixel Downs Racetrack can be used several different ways; as a complete racetrack environment or as a<br>
series of sectional props. There are two different vesions of the Pixel Downs Racetrack Pixel Downs Racetrack can be used several different ways; as a complete racetrack environment or as a<br>series of sectional props. There are two different versions of the Pixel Downs Racetrack and each version<br>has been speci

**Example 12**<br> **Example 12**<br> **Example 12**<br> **Example 12**<br> **Example 12**<br> **Example 12**<br> **Example 12**<br> **Example 12**<br> **Example 12**<br> **Example 12**<br> **Example 12**<br> **Example 12**<br> **Example 12**<br> **Example 12**<br> **Example 12**<br> **Example 12** When will load the entire Racetrack. The Racetrack is simply to load the "Pixel Downs Pinnorite" (Pixel Downs Racetrack...<br>
After installing the Pixel Downs Racetrack...<br>
After installing the product, the files can be foun scrolling the Pixel Downs Racetrack...<br>
Scribting the Pixel Downs Racetrack...<br>
After installing the product, the files can be found in DAZ Studio:<br>
• Environment / Architecture / Pixel Downs Racetrack<br>
And in Poser:<br>
• Ru **Finding the Pixel Downs Racetrack...**<br>
After installing the product, the files can be found in DAZ Studio:<br>
• Environment / Architecture / Pixel Downs Racetrack<br>
And in Poser:<br>
• Runtime / Libraries / Character (Figures) Finding the Pixel Downs Racetrack...<br>
After installing the product, the files can be found in DAZ Studio:<br>
• Environment / Architecture / Pixel Downs Racetrack<br>
And in Pose:<br>
• Runtime / Libraries / Character (Figures) / P • Invironment / Architecture / Pixel Downs Racetrack<br>
• Runtime / Libraries / Character (Figures) / Pixel Downs Racetrack<br>
JSing the Pixel Downs Racetrack<br>
The easiest way to use the Pixel Downs Racetrack is simply to load And in Poser:<br>
• Runtime / Libraries / Character (Figures) / Pixel Downs Racetrack<br>
The easiest way to use the Pixel Downs Racetrack<br>
The easiest way to use the Pixel Downs Racetrack<br>
The easiest way to use the Pixel Downs **The Solution State actions. Character (Figures) / Pixel Downs Racetrack**<br> **Using the Pixel Downs Racetrack**<br>
The easiest way to use the Pixel Downs Racetrack is simply to load the "Pixel Downs Complete" file<br>
which will • Runtime / Libraries / Character (Figures) / Pixel Downs Racetrack<br>
Using the Pixel Downs Racetrack<br>
The easiest way to use the Pixel Downs Racetrack<br>
The easiest way to use the Pixel Downs Racetrack is simply to load the

**Parts Folder**<br>This folder contains all the parts of the racetrack model. Most parts will load-off c<br>positions in the "Pixel Downs Racetrack Complete" file. A few will load center anc<br>such as "Hedge-Single" and "Losing Tic **Parts Folder**<br>This folder contains all the parts of the racetrack model. Most parts will load-off center to their<br>positions in the "Pixel Downs Racetrack Complete" file. A few will load center and need to be moved<br>such as **Parts Folder**<br>This folder contains all the parts of the racetrack model. Most parts will load-off center to their<br>positions in the "Pixel Downs Racetrack Complete" file. A few will load center and need to be moved<br>such as

**Parts Folder**<br>This folder contains all the parts of the racetrack model. Most parts will load-off center to their<br>positions in the "Pixel Downs Racetrack Complete" file. A few will load center and need to be moved<br>such as **Parts Folder**<br>This folder contains all the parts of the racetrack model. Most parts will load-off center to their<br>positions in the "Pixel Downs Racetrack Complete" file. A few will load center and need to be moved<br>such as **Parts Folder**<br>This folder contains all the parts of the racetrack model. Most parts will load-off center to their<br>positions in the "Pixel Downs Racetrack Complete" file. A few will load center and need to be moved<br>such as **Parts Folder**<br>This folder contains all the parts of the racetrack model. Most parts will load-off center to their<br>positions in the "Pixel Downs Racetrack Complete" file. A few will load center and need to be moved<br>such as **Parts Folder**<br> **Parts folder**<br>
This folder contains all the parts of the racetrack model. Most parts will load-off center if<br>
positions in the "Pixel Downs Racetrack Complete" file. A few will load center and need<br>
such a **Parts Folder**<br>This folder contains all the parts of the racetrack model. Most parts will load-off center t<br>positions in the "Pixel Downs Racetrack Complete" file. A few will load center and need<br>such as "Hedge-Single" and **Parts Folder**<br>This folder contains all the parts of the racetrack model. Most parts will load-off center to their<br>positions in the "Piekel Downs Racetrack Complete" file. A few will load center and need to be moved<br>such a **Parts Folder**<br>This folder contains all the parts of the racetrack model. Most parts will load-off center to their<br>positions in the "Pixel Downs Racetrack Complete" file. A few will load center and need to be moved<br>such as **Parts Folder**<br> **This folder contains all the parts of the racetrack model. Most parts will load-off center to their**<br>
positions in the "Pixel Downs Racetrack Complete" file. A few will load center and need to be moved<br>
su **Parts Folder**<br>This folder contains all the parts of the racetrack model. Most parts will load-off center<br>positions in the "Pixel Downs Racetrack Complete" file. A few will load center and need<br>such as "Hedge-Single" and " This folder contains all the parts of the racetrack model. Most parts will load-off center to their<br>positions in the "Pixel Downs Racetrack Complete" file. A few will load center and need to be moved<br>such as "Hedge-Single" positions in the "Pixel Downs Racetrack Complete" file. A few will load center and need to be moved<br>such as "Hedge-Single" and "Losing Tickets".<br> **Changing the Course from "dirt to turi"** or **"turi"** to dirt"... There are such as "Hedge-Single" and "Losing Tickets".<br> **Changing the Course from "dirt to turf" or "turf to dirt"...** There are two parts you can choose from;<br>
"Rece Track-Full Dirt" or "Rece Track-Full Turf". If you have a track a **Changing the Course from "dirt to turf" or "turf to dirt"...** There are two parts you can c<br>"Race Track-Full Dirt" or "Race Track-Full Turf". If you have a track already loaded (such<br>with the "complete" preset), simply se

"Race Track-Full Dirt" or "Race Track-Full Turf". If you have a track already loaded (such as preloaded<br>with the "complete" preset), simply select the track part, delete it and replace it with the one you want<br>from the Par with the "complete" preset), simply select the track part, delete it and replace it with the one you wan<br>from the Parts section.<br> **Materials Folder**<br>
This folder contains mostly default versions of the parts found in the P **Materials Folder**<br>This folder contains mostly default versions of the parts found in the Parts folder. There are a few<br>significant material changes. For instance, there are materials to change the quarter and eight pole<br>c This folder contains **Folder**<br>
This folder contains mostly default versions of the parts found in the Parts folder. There are a few<br>
significant material changes. For instance, there are materials to change the quarter and This folder contains mostly default versions of the parts found in the Parts folder. There are a few significant material changes. For instance, there are materials to change the quarter and eight pole<br>colors, as well as t significant material changes. For instance, there are materials to change the quarter and eight pole<br>significant material changes. For instance, there are materials to change the quarter and eight pole<br>colors, as well as t colors, as well as the skydome look.<br> **Toteboard Materials**<br>
There a ridiculous amount of materials in this folder (over 375). The reason why is this is how you<br>
control the Toteboard display. You can choose who wins, what **Toteboard Materials**<br>There a ridiculous amount of materials in this folder (over 375). The reason why is this is how you<br>control the Toteboard display. You can choose who wins, what odds it has, how many horses are<br>contro There a ridiculous amount of materials in this folder (over 375). The reason why is this is how you<br>control the Toteboard display. You can choose who wins, what odds it has, how many horses are<br>control the Toteboard displa control the Toteboard display. You can choose who wins, what odds it has, how many horses are<br>running, what were the track conditions and even decide whether whether that result is "Official" or if<br>an "inquiry" is required

progress. If you don't want to bother with the details, but want something other than the default textures, there are 5 presets included in this folder.<br>Bet Pool Numbers... These materials turn on and off the wager numbers under the If you don't want to bother with the details, but want something other than the default textures, there<br>are 5 presets included in this folder.<br>Bet Pool Numbers... These materials turn on and off the wager numbers under the **Bet Pool Numbers...** These materials turn on and off the wager numbers under the entrants column.<br>Odds... These materials turn on and off and/or change the odds at the top of the entrants column.<br>Turning off the odds will

**Horse Racing, the Sport of Kings**<br>port that has a long history, dating as far back as ancient Babylon, Syria, and<br>Greek Olympics, chariot racing and mounted horse racing were events. In<br>th chariot and mounted horse racing **Horse Racing, the Sport of Kings**<br>Horse racing is a sport that has a long history, dating as far back as ancient Babylon, Syria, and<br>Egypt. In the first Greek Olympics, chariot racing and mounted horse racing were events. **Horse Racing, the Sport of Kings**<br>Horse racing is a sport that has a long history, dating as far back as ancient Babylon, Syria, and<br>Egypt. In the first Greek Olympics, chariot racing and mounted horse racing were events. **Horse Racing, the Sport of Kings**<br>
Horse racing is a sport that has a long history, dating as far back as ancient Babylon, Syria, and<br>
Egypt. In the first Greek Olympics, chariot racing and mounted horse racing were event **Horse Racing, the Sport of Kings**<br>Horse racing is a sport that has a long history, dating as far back as ancient Babylon, Syria, and<br>Egypt. In the first Greek Olympics, chariot racing and mounted horse racing were events. **Horse Racing, the Sport of Kings**<br>
Horse racing is a sport that has a long history, dating as far back as ancient Babylon, Syria, and<br>
Egypt. In the first Greek Olympics, chariot racing and mounted horse racing were event **Horse Racing, the Sport of Kings**<br>
Horse racing is a sport that has a long history, dating as far back as ancient Babylon, Syria, and<br>
Egypt. In the first Greek Olympics, chariot racing and mounted horse racing were event **Horse Racing, the Sport of King:**<br>Horse racing is a sport that has a long history, dating as far back as ancient B<br>Egypt. In the first Greek Olympics, chariot racing and mounted horse racing vancient Rome, both chariot an **Horse Racing, the Sport of Kings**<br>
Horse racing is a sport that has a long history, dating as far back as ancient Babylon, Syria, and<br>
Egypt. In the first Greek Olympics, chariot racing and mounted horse racing were event **Horse Racing, the Sport of Kings**<br>Horse racing is a sport that has a long history, dating as far back as ancient Babylon, Syria, and<br>Egypt. In the first Greek Olympics, chariot racing and mounted horse racing were events. **Horse Racing, the Sport of Kings**<br>Horse racing is a sport that has a long history, dating as far back as ancient Babylon, Syria, and<br>Egypt. In the first Greek Olympics, chariot racing and mounted horse racing were events. **Horse Racing, the Sport of Kings**<br>Horse racing is a sport that has a long history, dating as far back as ancient Babylon, Syria, and<br>Egypt. In the first Greek Olympics, chariot racing and mounted horse racing were events. **HOTSE KACING, THE SPOTT OT KINGS**<br>Horse racing is a sport that has a long history, dating as far back as ancient Babylon, Syria, and<br>Egypt. In the first Greek Olympics, chariot racing and mounted horse racing were events. Horse racing is a sport that has a long history, dating as far back as ancient Babylon, Syria, and<br>Egypt. In the first Greek Olympics, chariot racing and mounted horse racing were events. In<br>ancient Rome, both chariot and Horse racing is a sport that has a long history, dating as far back as ancient Babylon, Syria, and<br>Egypt. In the first Greek Olympics, chariot racing and mounted horse racing were ments. In<br>ancient Rome, both chariot and m ancient Rome, both chariot and mounted horse racing were major industries. As Thoroughbred<br>The title "Sport of Kings." Today's Horse papilar with the aratocrats and royalty and achieved<br>breeds of horses including Thoroughb

- 
- we sport of help balance the field.<br>We saddles of horess including Thoroughbreds, Quarter Horses, Arabians, Paints, and Appaloosas.<br> **es of Races**<br>
ious types of racing have given rise to horse breeds that excel in the spe **If Races**<br>
types of racing have given rise to horse breeds that excel in the specific disciplines of<br>
ort. There are three types of racing which are most common, Flat racing (generally an<br>
ork), the Steeplechase (jumping types of racing have given rise to horse breeds that excel in the specific disciplines of<br>ort. There are three types of racing which are most common, Flat racing (generally an<br>ck), the Steeplechase (jumping over a series o types of racing have given rise to horse breeds that excel in the specific disciplines of<br>ort. There are three types of racing which are most common, Falt arcing (generally an<br>ork), the Steeplechase (jumping over a series n sport. Inter are three types or racing which are most common, Flat racing (generally an<br>
it track), the Steeplechase (jumping over a series of obstacles along a set course) and<br>
ness racing (a buggy/sulky drawn by a hors ness racing (a buggy) suiky orawn by a norse generally on an oval track).<br>
racing is the most common form of Thoroughbred racing. The track is typically oval in shape<br>
the race is based on speed and stamina. The types of h race is based on speed and stamina. The types of horses used in flat racing are the<br>ghbred, Arabian, Quarter Horse, Paint, and Appaloosa.<br>The several different categories of Flat racing.<br>In Handicapped and/or Allowance rac ghbred, Arabian, Quarter Horse, Paint, and Appaloosa.<br>
re several different categories of Flat racing.<br>
In Handicapped and/or Allowance races, better horses are required to carry additional<br>
weight in their saddles to help There are several different categories of Flat racing.<br>
• In Handicapped and/or Allowance races, better horses are required to carry additional<br>
weight in their saddles to help balance the field.<br>
• Graded Stakes races by In Handicapped and/or Allowance races, better horses are required to carry additional<br>weight in their saddles to help balance the field.<br>
• Graded Stakes races by far are the most prestigious and have the largest winning p
	-
	-

**Betting Guide:**<br>In North America, the most common types of bets on horse races include:<br>Straight Wagers **Betting Guide:**<br>
In North America, the most common types of bets on horse races include:<br> **Straight Wagers**<br>
• Win: The bettor must pick the horse that wins the race.<br>
• Place: The bettor must pick a horse that finishes e

- 
- 
- 

- **Straight Wagers 19. Note that wince the bettor must pick the horse that wins the race.**<br> **Straight Wagers**<br>
 Win: The bettor must pick a horse that wins the race.<br>
 Place: The bettor must pick a horse that finishes eith
- **Betting Guide:**<br>
In North America, the most common types of bets on horse races include:<br>
Straight Wagers<br>
 Win: The bettor must pick the horse that thins the race.<br>
 Place: The bettor must pick a horse that finishes ei second, in the exact order.<br>
Second, in the exact order. The bettor must pick the horse that wins the race.<br>
• Place: The bettor must pick a horse that finishes either first or second.<br>
• Show: the bettor must pick a horse
	-
	- **community:**<br> **the exact or the exact or** the exact or the exact order. **The exact or the exact or the exact or**<br> **exact:** The bettor must pick a horse that finishes either first or second.<br> **Show:** the bettor must pick a fourth America, the most common types of bets on horse races include:<br> **••** Win: The bettor must pick the horse that thinshes either first or second.<br>
	•• Place: The bettor must pick a horse that finishes either first or se **t Wagers**<br> **Win:** The bettor must pick the horse that wins the race.<br> **Place:** The bettor must pick a horse that finishes either first or second.<br> **Show:** the bettor must pick a horse that finishes first, second or third. **Win:** The bettor must pick the horse that wins the race.<br> **Show:** the bettor must pick a horse that finishes either first or second.<br> **Show:** the bettor must pick a horse that finishes first, second or third.<br> **Show:** the Win: The bettor must pick the horse that wins the race.<br>
	Place: The bettor must pick a horse that finishes either first or second.<br>
	Show: the bettor must pick a horse that finishes first, second or third.<br>
	Nagers<br>
	Exacta, • Place: The bettor must pick a horse that finishes either first or second.<br>
	• Show: the bettor must pick a horse that finishes first, second or third.<br>
	tic Wagers<br>
	• Exacta, perfecta, or exactor: The bettor must pick the **but can finite the exact of the exact or** the bettor must pick the two horses that finish first and<br> **econd,** in the exact order.<br> **• Frifecta or triactor:** The bettor must pick the three horses that finish first, secon second, in the exact order.<br>Trifecta or triactor: The bettor must pick the three horses that finish first, second, and<br>third, in the exact order.<br>Superfecta: The bettor must pick the four horses that finish first, second, • Triflecta or triactor: The bettor must pick the three horses that finish first, second, and<br>third, in the exact order.<br>
	• Superfecta: The bettor must pick the four horses that finish first, second, third and<br>
	superfecta Exacta Box with Horse #1 and #2 would cost an additional \$2 because there are actually<br>2 wagers 1-2 and 2-1. A \$1 Trifecta Box using Horses #1, #2 and #3 would cost \$6<br>because there are 6 \$1 wagers (1-2-3, 1-3-2, 2-1-3, 2-
	-
	-
	-
	-
	-
	-
	-
	-

# Special Thanks to my beta teams<br>• 2012 Release: FlintHawk, cwrw, Nerd3D, SickleYield, and Marieah<br>• 2023 Update: Alisa and FlintHawk

- 
- 

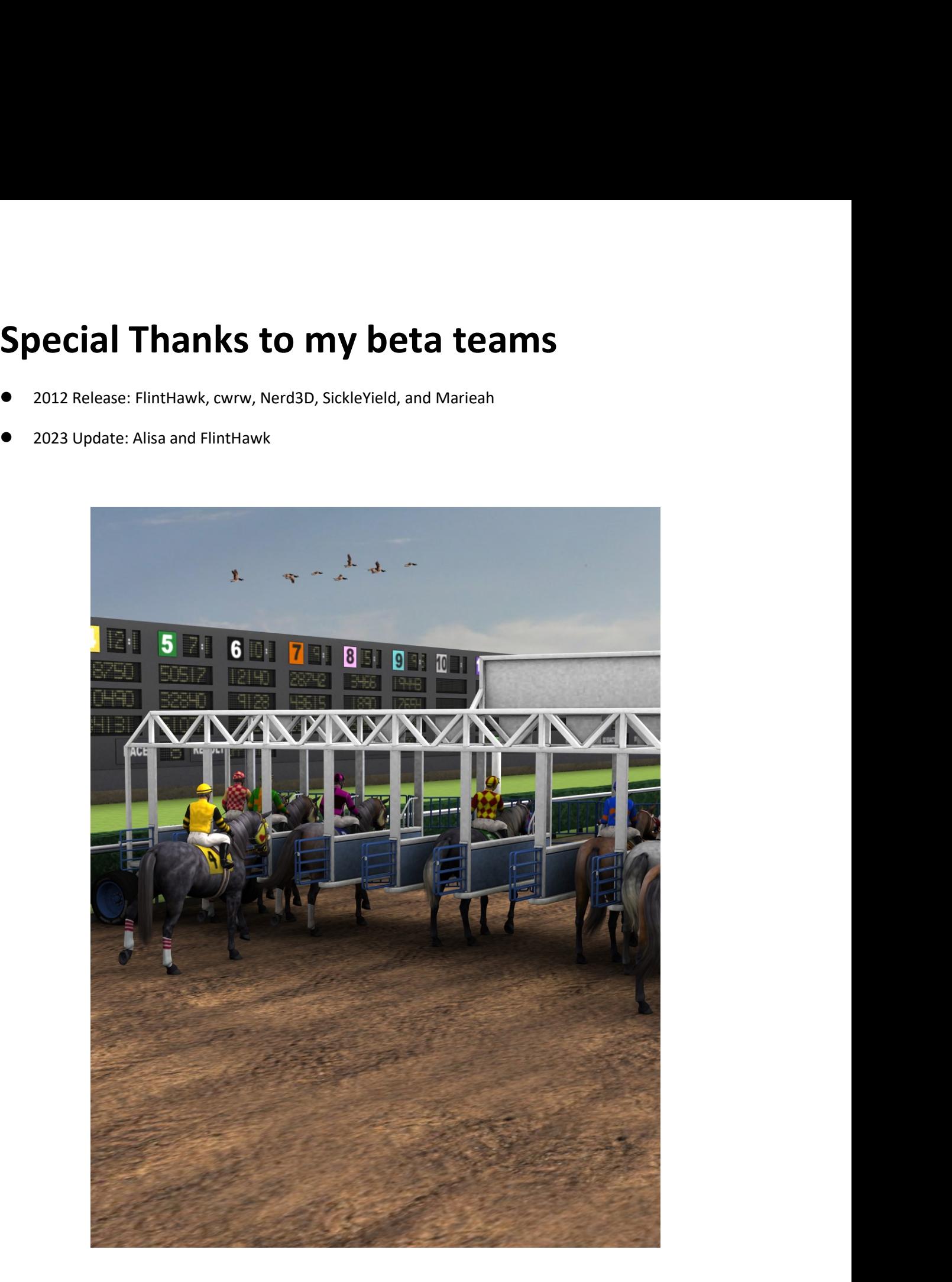